## **Formát doplňkových zpráv generovaných systémem**

### **a) Tvorba zprávy pro WOUDC**

Po skončení každého měření ozonovou sondou bude radiosondážní systém umožňovat vygenerování zprávy pro WOUDC (World Ozone and Ultraviolet Radiation Data Centre) postupem popsaným v této části Přílohy 10 ZD.

Zpráva pro WOUDC je ve formátu "extended" CSV (WOUDC standard file format) pro kategorii "Ozonesonde". Formát je popsán v dokumentu World Ozone and Ultraviolet Data Centre (WOUDC) Contributor Guide, Version 1.2.2, 10 May 2016 [1], dostupném n[a http://guide.woudc.org/en/.](http://guide.woudc.org/en/)

Název souboru bude YYYYMMDDpr.csv, kde YYYY = rok, MM = měsíc a DD = den.

### **Požadavky**

Uživatelské rozhraní dostupné po ukončení ozonové sondáže nabídne uživateli tabulku (nebo jí odpovídající formulář či jiné rozhraní), do níž budou parametry ozonové sondáže vloženy následujícími způsoby:

**1)** Parametry, které se spočtou z naměřených dat, se do zprávy vloží automaticky.

**2)** Parametry, které se mění každý výstup (a nespočtou se automaticky z naměřených dat), musí být možné vložit ručně. V případě, že daný parametr již byl pro konkrétní ozonovou sondáž vložen nebo upraven při předchozí tvorbě Zprávy pro WOUDC (Příloha č. 10 ZD, část a), Zprávy pro NILU (Příloha č. 3d TS – Přílohy č. 3 ZD) nebo Zprávy pro NDACC (Příloha č. 10, část b) bude pro tuto ozonovou sondáž předvyplněn podle poslední použité hodnoty. **Tabulka společných parametrů vkládaných uživatelem pro Zprávu pro WOUDC, Zprávu pro NILU a Zprávu pro NDACC** je součástí Přílohy č. 3d TS – Přílohy č. 3 ZD.

**3)** U parametrů, které zůstávají stejné, nebo se mění málo často, musí být možno nastavit předdefinované hodnoty, které bude možné změnit přímo v tabulce, v nastavení radiosondážního systému, nebo obojím způsobem.

**4)** Hodnoty parametrů, které jsou potřeba pro výpočet ozonových dat. Tyto parametry vloží uživatel do tabulky již před startem balonu s ozonovou sondou a automaticky se použijí také při tvorbě zpráv (nebude potřeba je již vkládat znovu).

Tabulka (nebo jí odpovídající formulář či jiné rozhraní) musí obsahovat všechny níže uvedené parametry, kromě parametrů z tabulek **#PROFILE**, **#PROFILE\_UNCERTAINTY**, **#PRELAUNCH** a **#DESELECTED**. Zpráva pro WOUDC musí obsahovat všechny parametry uvedené v [1] pro kategorii "Ozonesonde", v [1] jsou též uvedeny definice

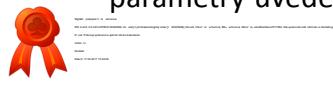

jednotlivých parametrů a další podrobnosti. V případě, že některý z parametrů není pro dané měření či pro daný typ ozonové sondy k dispozici, parametr je v příslušné hlavičce zprávy uveden, ale jeho hodnota neuvedena.

Všechny parametry musí být možno manuálně přepsat a musí být možnost vložit prázdnou hodnotu. V tabulce níže jsou požadavky na způsob vložení jednotlivých parametrů do programu.

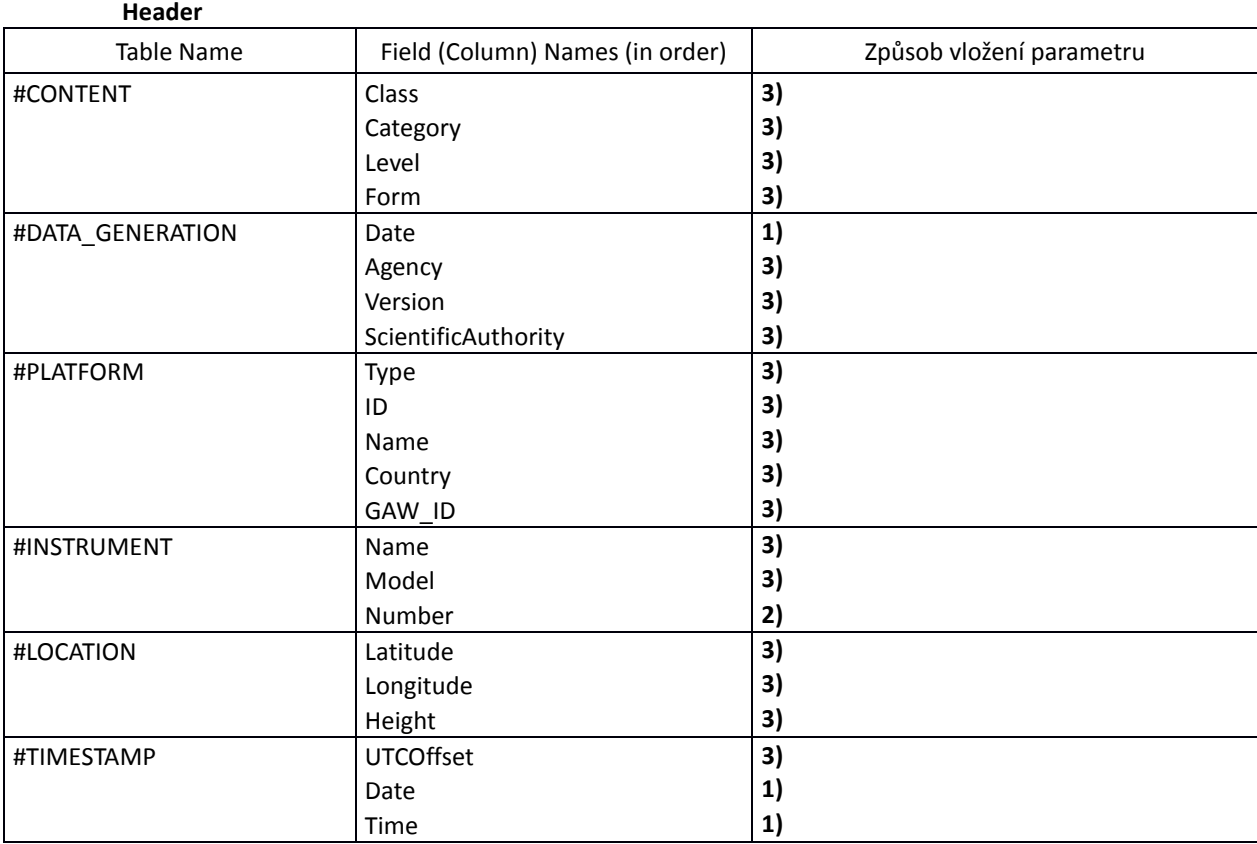

#### **Data**

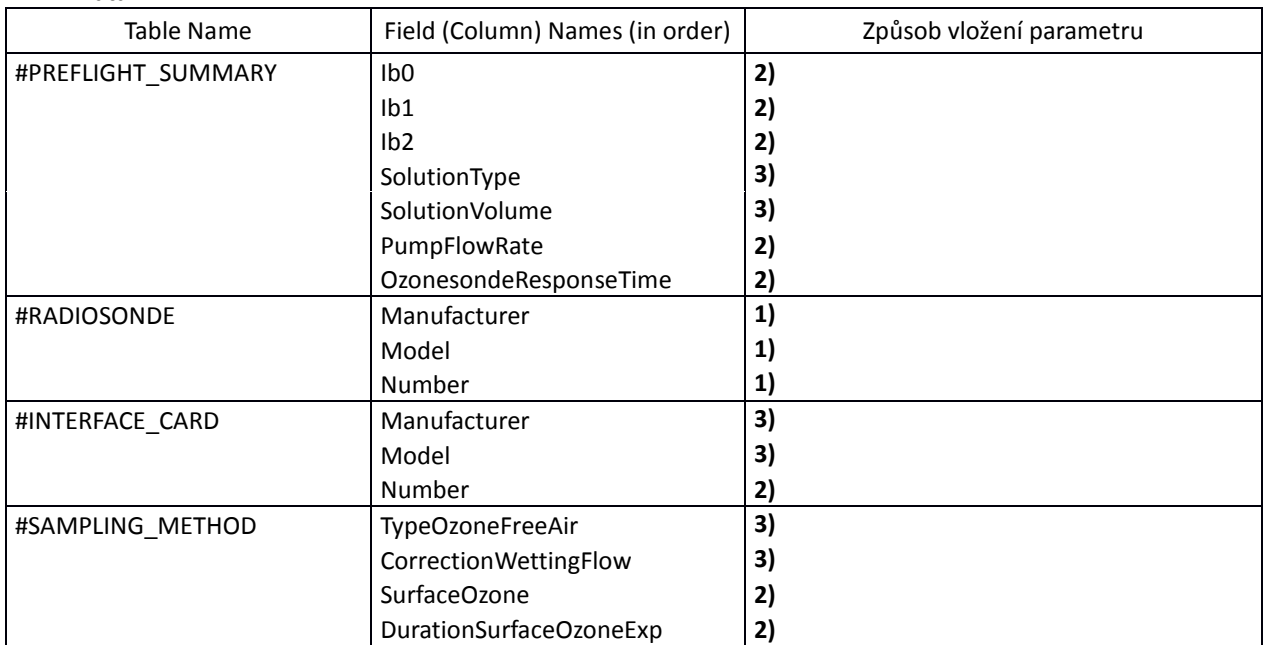

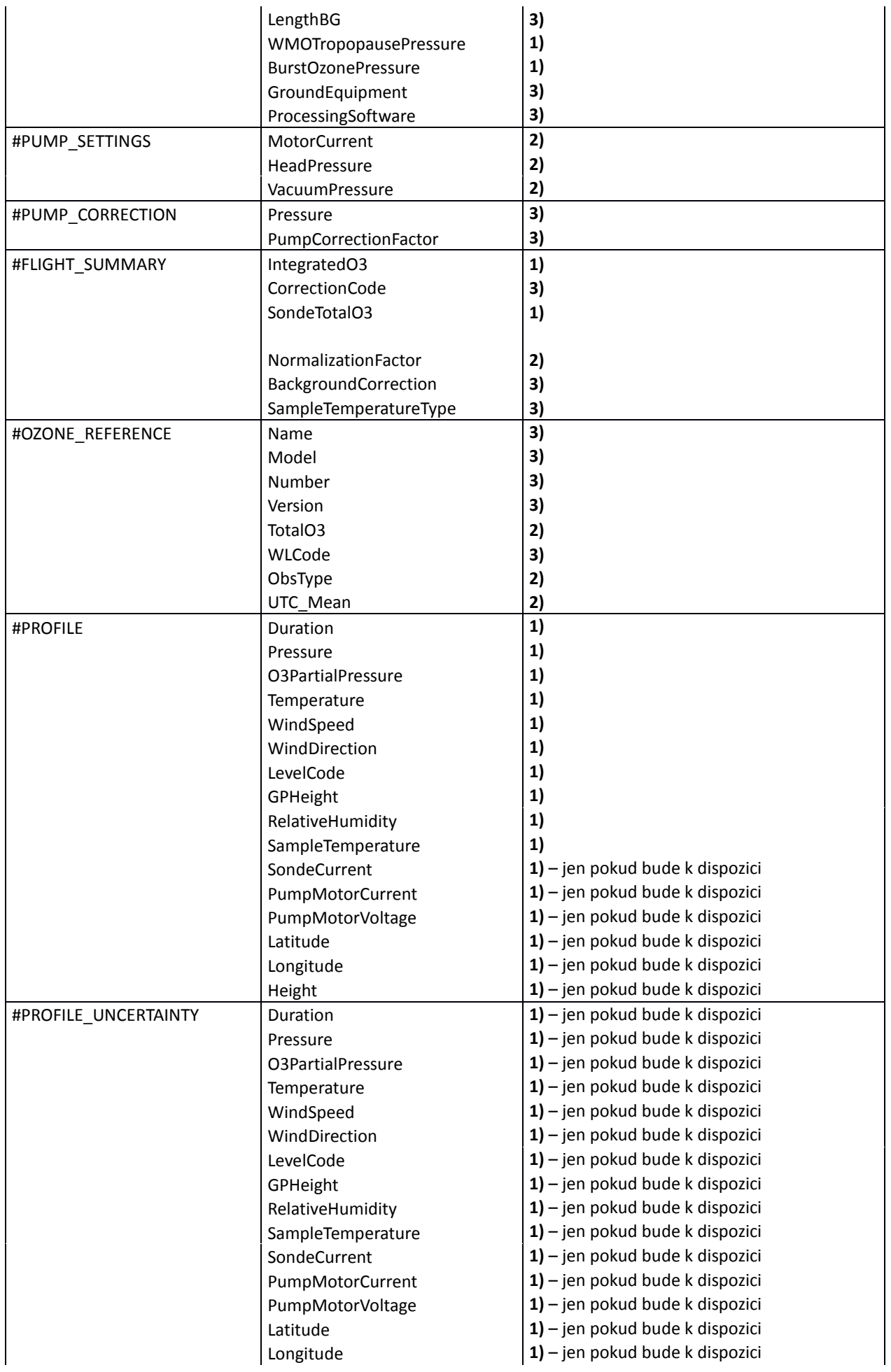

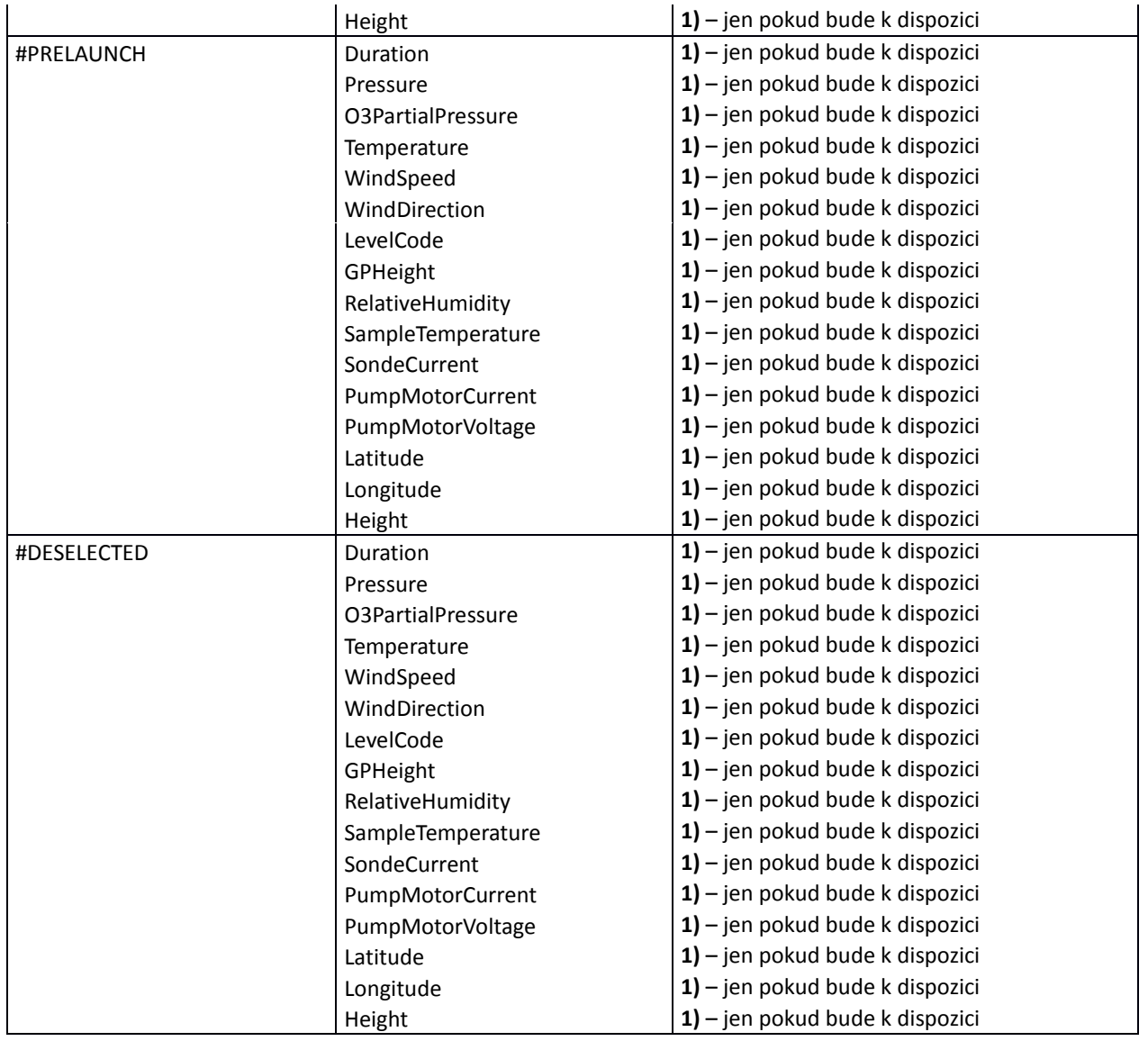

Parametr "SondeTotalO3" tabulky #FLIGHT SUMMARY je shodný s parametrem **"Total ozone from sondeprofile (COL1)"** ve Zprávě pro NILU (Příloha č. 3d Technické specifikace (TS) – Přílohy č. 3 ZD). Jeho výpočet je identický a popsaný ve zmíněné Příloze č. 3d TS.

### **b) Tvorba zprávy pro NDACC**

Po skončení každého měření ozonovou sondou bude radiosondážní systém umožňovat vygenerování zprávy pro NDACC (Network for the Detection of Atmospheric Composition Change) postupem popsaným v této části Přílohy 10 ZD.

Zpráva pro NDACC je ve formátu NASA Ames 2160. Formát NASA Ames 2160 je popsán v dokumentu Gaines & Hipskind, 1998 (Format Specification for Data Exchange), který je k dispozici na internetové adrese [https://cloud1.arc.nasa.gov/solve/archiv/archive.tutorial.html.](https://cloud1.arc.nasa.gov/solve/archiv/archive.tutorial.html) V tomto textu se používají názvy a označení parametrů použité v uvedeném dokumentu.

Název souboru bude pgYYMMDD.bHH, kde YY = poslední dvě cifry letopočtu, MM = měsíc, DD = den, HH = termín výstupu v UTC zaokrouhlený dolů na celé hodiny.

Zpráva bude obsahovat parametry uvedené v tabulce níže. Parametry napsané černou barvou jsou povinné a je nutno je uvádět. Parametry napsané modře budou uvedeny jen v případě, že jsou pro daný typ sondy a danou radiosondáž k dispozici. Parametry, které nebudou k dispozici, musí být ve zprávě rovněž uvedeny, ovšem s hodnotou "Missing value". "Missing value identifier" pro číselné parametry zároveň udává počet desetinných míst daného parametru. Jako Missing value identifier pro "Character auxiliary variables" bude použit řetězec sestávající ze znaků "z". Zpráva bude obsahovat parametry v pořadí uvedeném níže.

#### **Požadavky**

Uživatelské rozhraní dostupné po ukončení ozonové sondáže nabídne uživateli tabulku (nebo jí odpovídající formulář či jiné rozhraní), do níž budou parametry ozonové sondáže vloženy následujícími způsoby:

**1)** Parametry, které se spočtou z naměřených dat, se do zprávy vloží automaticky.

**2)** Parametry, které se mění každý výstup (a nespočtou se automaticky z naměřených dat), musí být možné vložit ručně. V případě, že daný parametr již byl pro konkrétní ozonovou sondáž vložen nebo upraven při předchozí tvorbě Zprávy pro WOUDC (Příloha č. 10 ZD, část a), Zprávy pro NILU (Příloha č. 3d TS – Přílohy č. 3 ZD) nebo Zprávy pro NDACC (Příloha č. 10, část b) bude pro tuto ozonovou sondáž předvyplněn podle poslední použité hodnoty. **Tabulka společných parametrů vkládaných uživatelem pro Zprávu pro WOUDC, Zprávu pro NILU a Zprávu pro NDACC** je součástí Přílohy č. 3d TS – Přílohy č. 3 ZD.

**3)** U parametrů, které zůstávají stejné, nebo se mění málo často, musí být možno nastavit předdefinované hodnoty, které bude možné změnit přímo v tabulce, v nastavení radiosondážního systému, nebo obojím způsobem.

**4)** Parametry, které jsou potřeba pro výpočet ozonových dat. Tyto parametry vloží uživatel do tabulky již před startem balonu s ozonovou sondou a automaticky se použijí také při tvorbě zpráv (nebude potřeba je již vkládat znovu).

Tabulka (nebo jí odpovídající formulář či jiné rozhraní) musí obsahovat všechny níže uvedené parametry, kromě sekce **Dependent variables** , položky **Bounded variable** a položek "Reserved". Všechny parametry v tabulce musí být možno manuálně přepsat a musí být možnost vložit prázdnou hodnotu (kterou radiosondážní systém při tvorbě zprávy nahradí položkou popsanou jako Missing value identifier).

**Část "Header"** – parametry ONAME, ORG, SNAME a MNAME – Způsob vyplnění **3)**.

**"Special comments"** a **"Normal comments"** – Způsob vyplnění **3)**, týká se jak počtu řádků, tak samotného textu.

#### **Independent variables**

Bounded variable: Time after launch [s] – způsob vyplnění **1)**

Unbounded variable: Station name – Způsob vyplnění **3)**

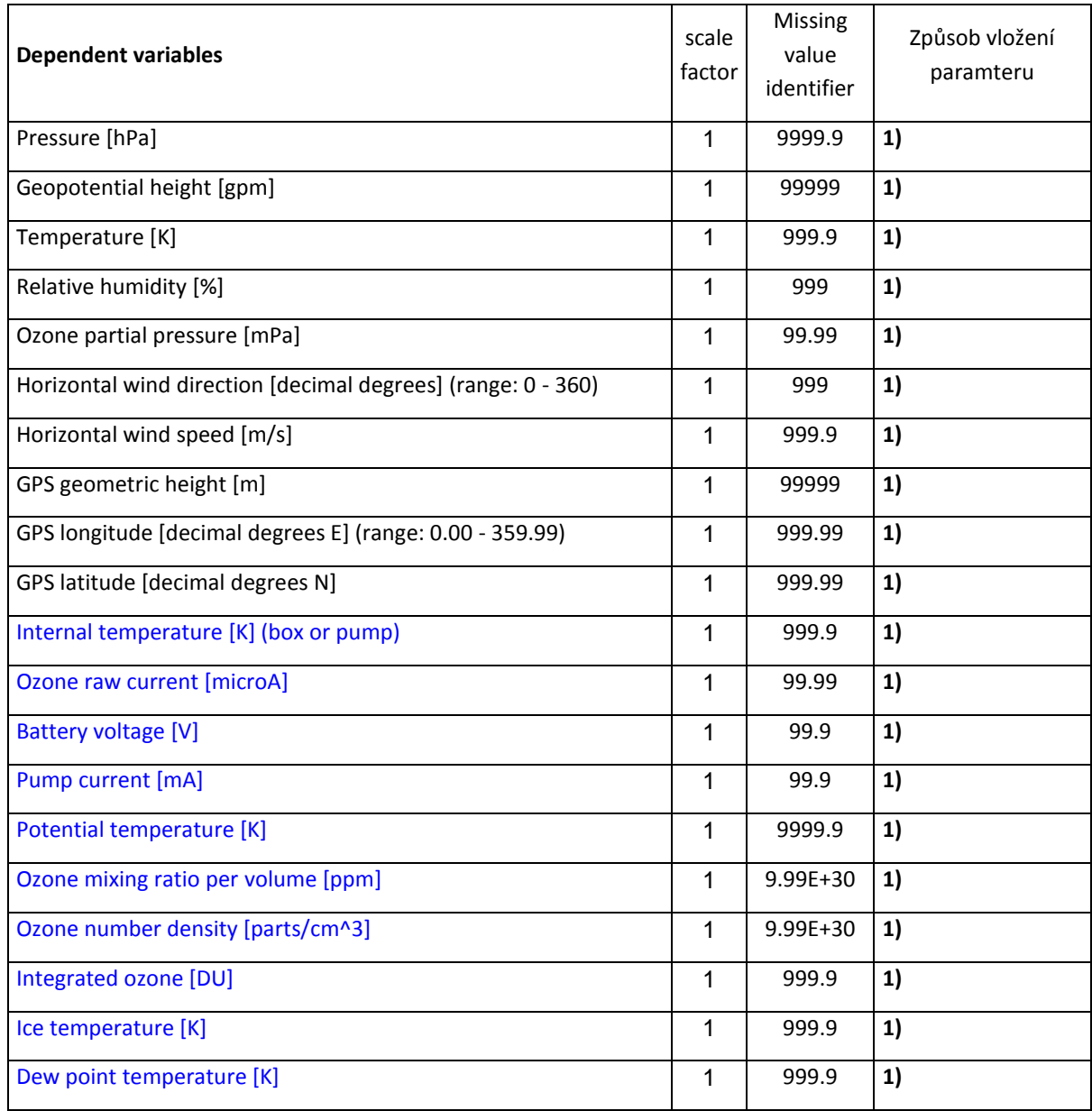

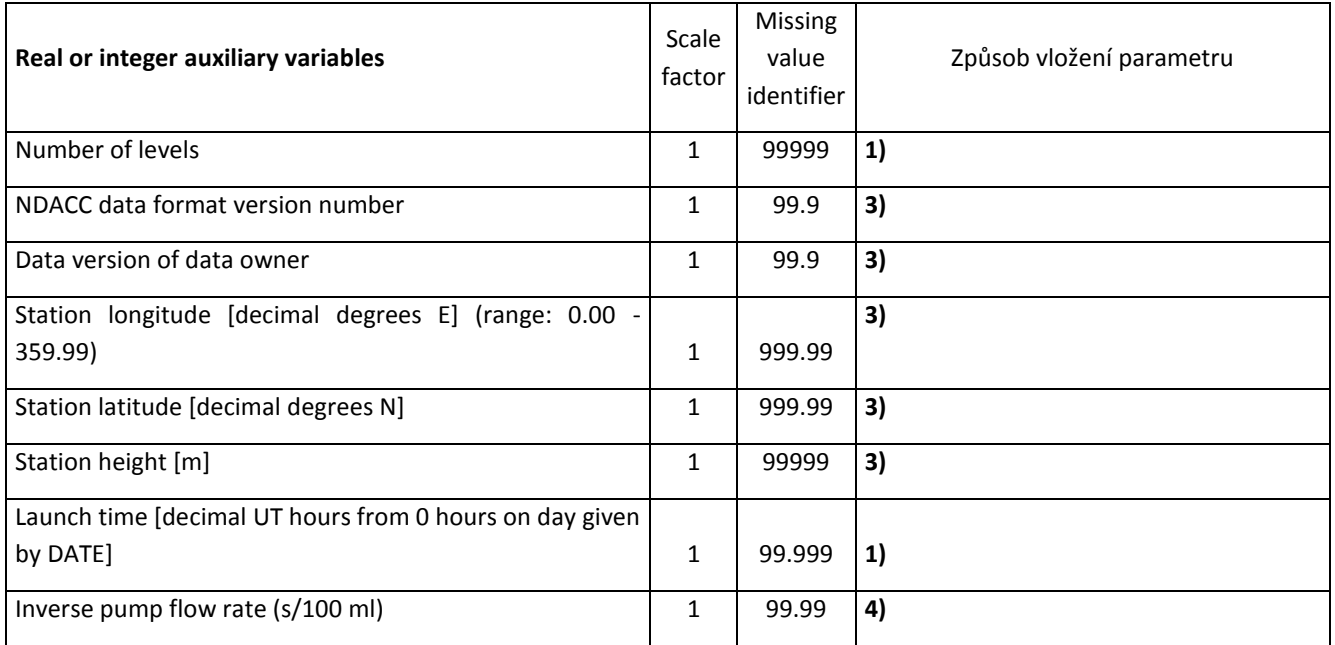

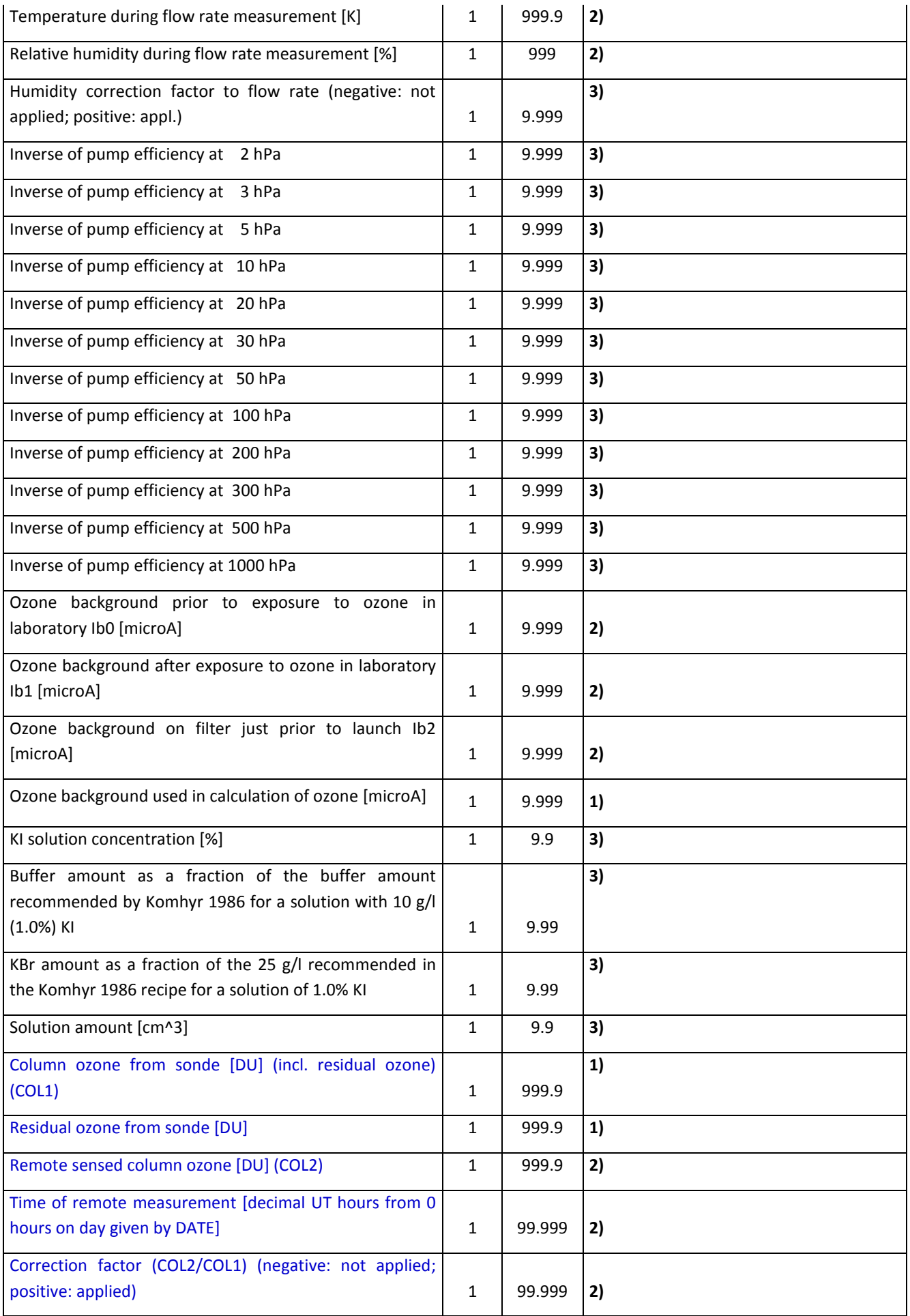

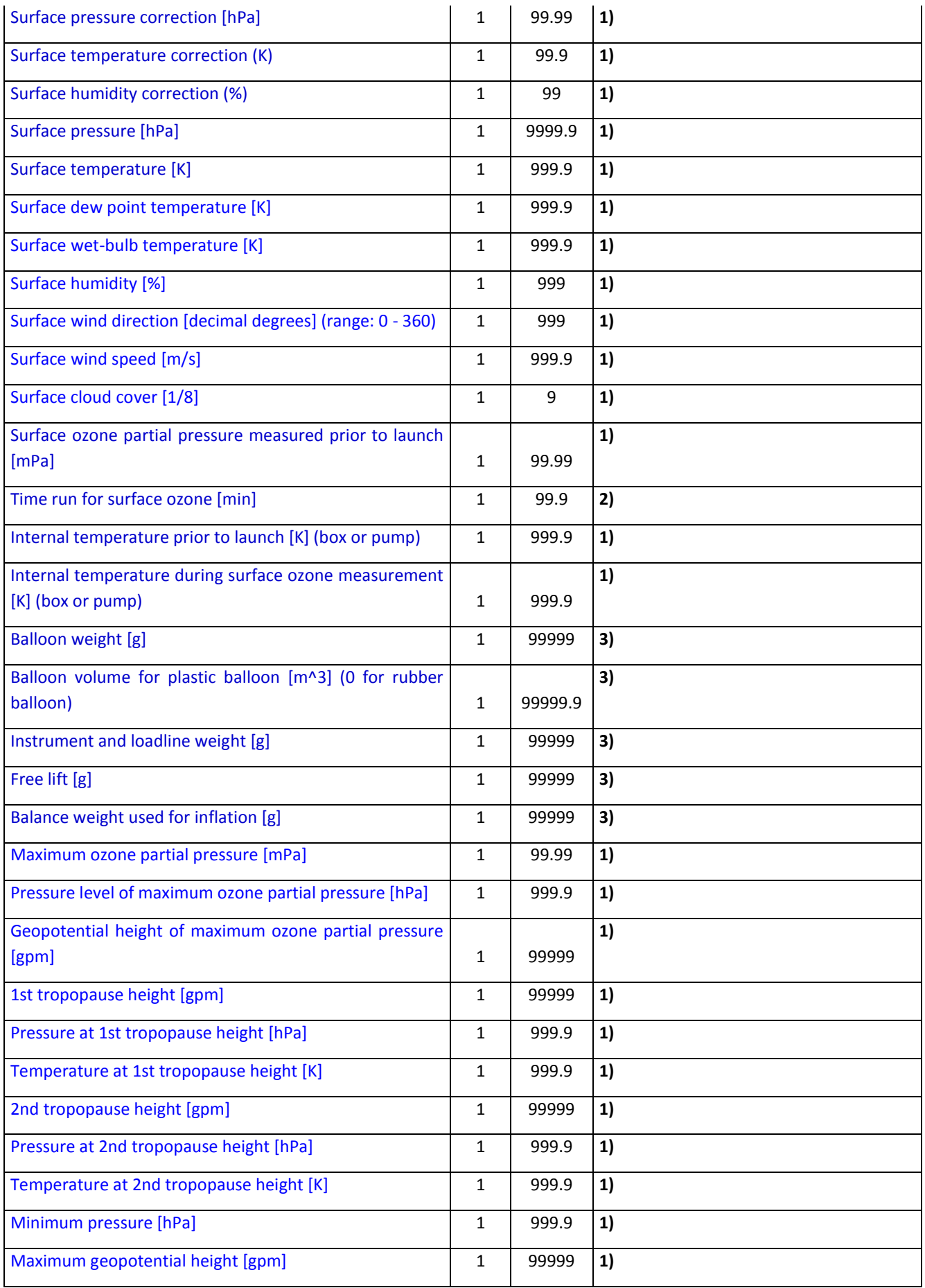

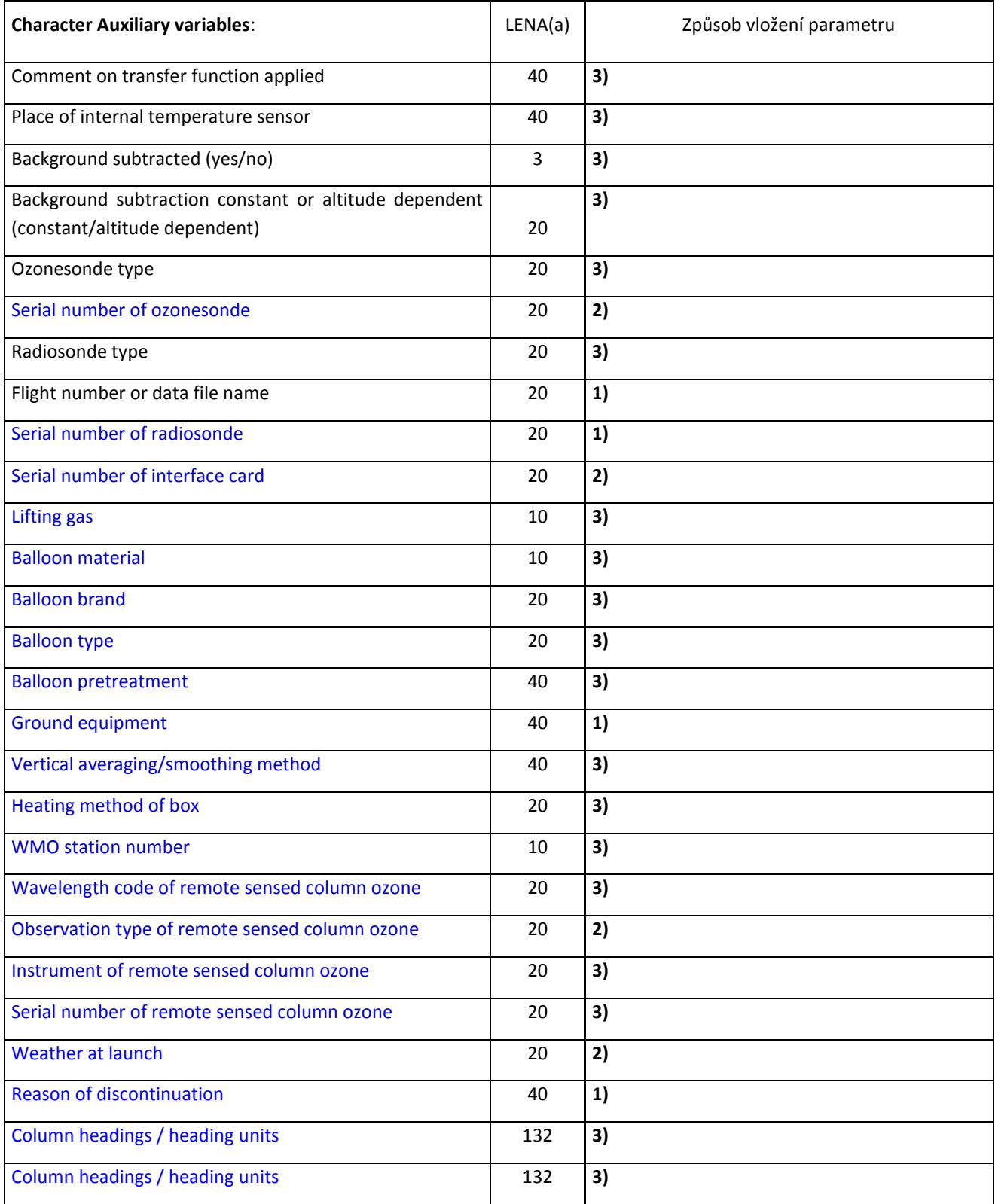

# **c) Zpráva obsahující data z definovatelných tlakových hladin v ASCII formátu**

obsahuje data z tlakových hladin definovaných uživatelem, kde každý řádek odpovídá jedné hladině. Řádky jsou řazeny od hladiny s nejvyšším tlakem po hladinu s tlakem nejnižším. Data jsou zapsána v textovém souboru s pevnou šířkou sloupců. Formát je následující:

\_pppp.p\_hhhhh\_ttt.t\_HHH\_dddd.d\_\_DDD\_ffff.f \_pppp.p\_hhhhh\_ttt.t\_HHH\_dddd.d\_\_DDD\_ffff.f . . . Kde: \_ značí mezeru pppp.p je atmosférický tlak v hPa hhhhh je geopotenciální výška v metrech ttt.t je teplota vzduchu ve °C HHH je relativní vlhkost vzduchu v % dddd.d je teplota rosného bodu ve °C DDD je směr větru ve ° ffff.f je rychlost větru v m/s